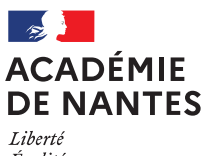

Égalité Fraternité

# **@ Cadre expérimental en EPS TraAM 2022-2024**

## *Rappel de l'intention pédagogique générale :*

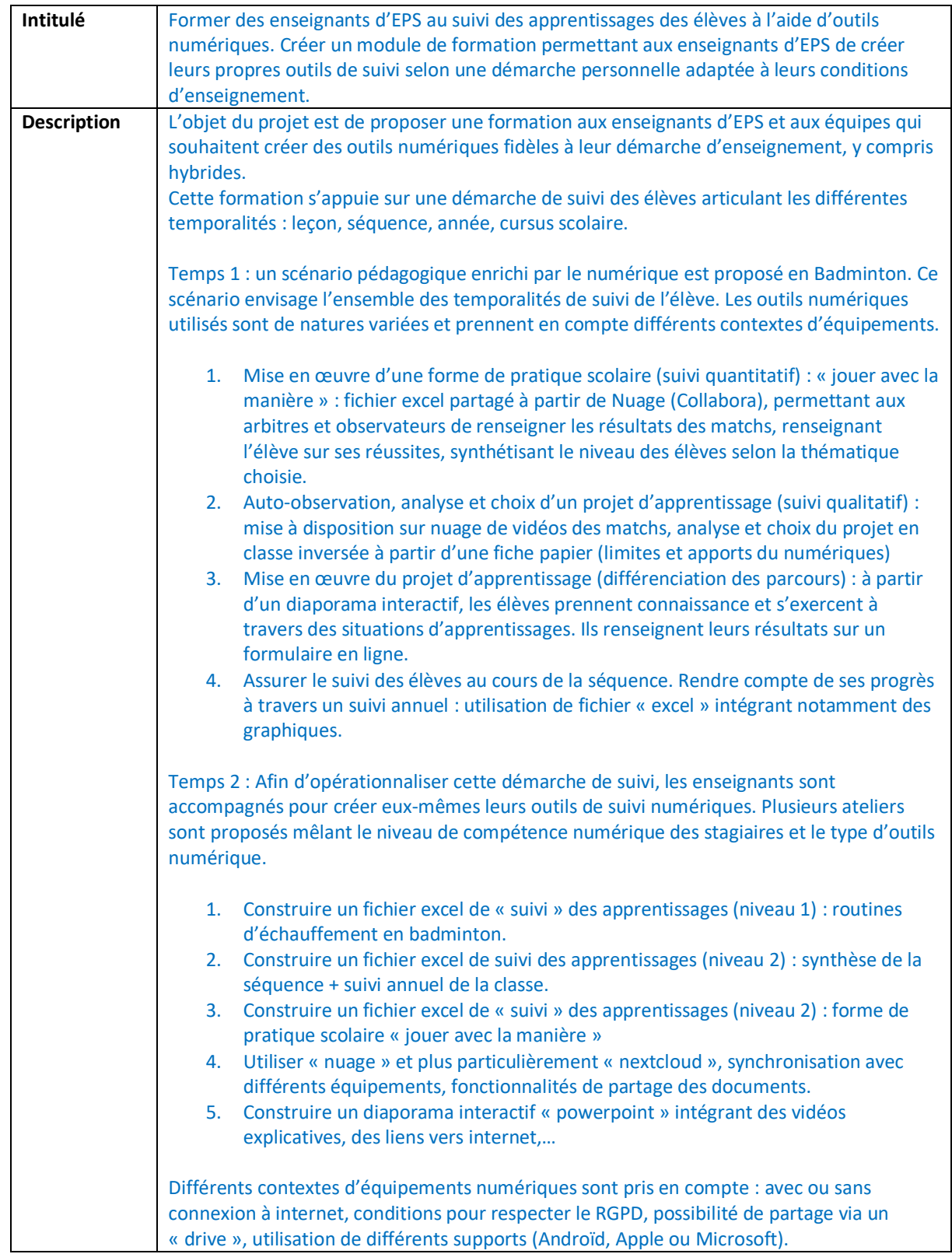

### *ENJEUX développés dans le cadre de votre expérimentation :*

- développer une autonomie méthodologique des enseignants dans la création d'outils numériques personnalisés et adaptés au contexte d'enseignement, ancrés dans une démarche de suivi des élèves.
- Produire des scénarios pédagogiques multiples dans lesquels l'outil numérique est au service du suivi des apprentissages sur diverses temporalités.

Que cherchez-vous à savoir et/ou à mettre en valeur ?

- Donner du sens aux apprentissages « techniques » d'Excel, Powerpoint, en les intégrant dans un scénario pédagogique de suivi des élèves (scénario qu'ils ont pu expérimenter en pratique).
- Différencier le rythme de la formation en fonction des compétences numériques de chacun des stagiaires tout en donnant la possibilité aux enseignants de différencier eux aussi leur enseignement auprès des élèves (isomorphisme des démarches).
- Combiner la réflexion didactique à la réflexion pédagogique à travers la création de l'outil numérique au service des apprentissages et progrès des élèves (utilisation des mises en forme conditionnelle pour situer l'élève, amener l'élève à s'interroger sur le comment progresser en direct grâce aux formules,…)

## *Proposition des modalités de pratiques :*

- Contexte d'intervention :
	- Dans le cadre du plan de formation académique, une journée de formation a été mise en place sur le suivi de l'élève et les outils numériques.
	- Classe, type d'élèves avec les besoins identifiés et axes du projet pédagogique : 27 enseignants d'EPS issus de collèges et lycées divers, venant ou non en équipe disciplinaire. Les compétences numériques et les équipements à disposition dans leurs établissements scolaires sont très diverses.
	- Matériel numérique à disposition :

Temps 1 : 7 tablettes (Ipad), connexion wifi dans un gymnase, TV + apple TV.

Temps 2 : Chaque enseignant vient avec son ordinateur portable. L'accès à internet est nécessaire (soit par wifi, soit par un partage de connexion) ainsi que la possession des logiciels EXCEL et POWERPOINT.

# *Résultats :*

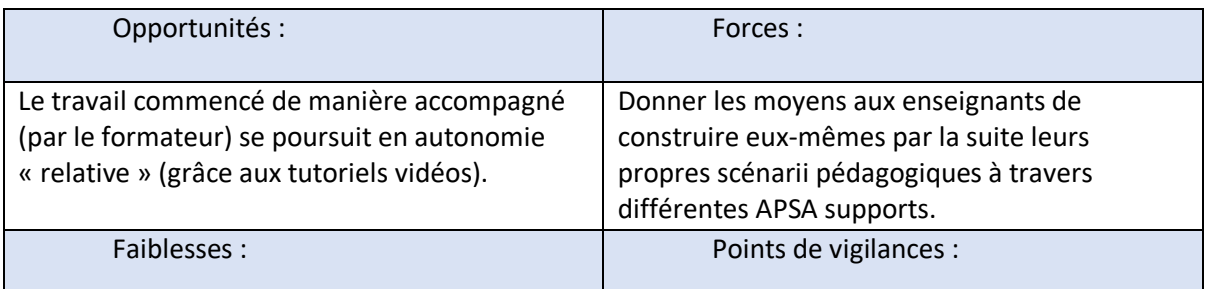

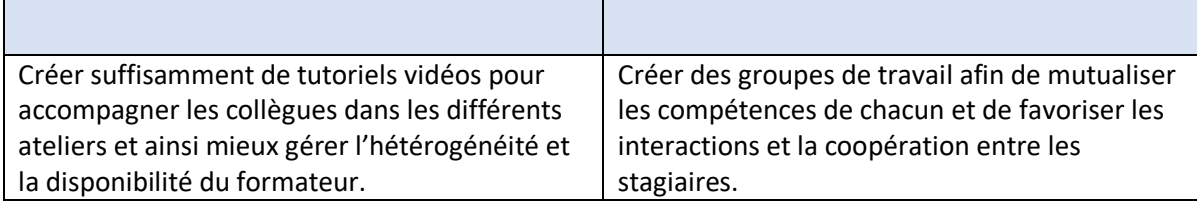

Autres :

#### *Lien vers le site contenant les différents tutoriels :*

- *Excel au service de la démarche [: https://siteps.fr/suivij3/index.html#0](https://siteps.fr/suivij3/index.html#0)* - *Scénario pédagogique enrichi par le numérique en Badminton :*  <https://nuage02.apps.education.fr/index.php/s/GGFq4jDJZXKipxN>

#### *Indicateurs de progrès*

- *Nombre de productions réalisées par les collègues*
- *Nombre de productions partagées par les collègues (car abouties et mises en relation avec la démarche de suivi).*
- *Nombre d'utilisateurs du site après la formation*

#### *Conclusion :*

La formation prend sens lorsqu'elle articule le fond et la forme, les fins et les moyens et s'ancre dans les préoccupations des collègues stagiaires.

Il reste à voir si les collègues vont au bout de la démarche de formation et poursuivent le travail commencé.

Un accompagnement à distance semble intéressant à mettre en place pour lever les obstacles que pourront rencontrer les enseignants par la suite.